# Introduction to RBM package

#### Dongmei Li

May 19, 2021

Clinical and Translational Science Institute, University of Rochester School of Medicine and Dentistry, Rochester, NY 14642-0708

## Contents

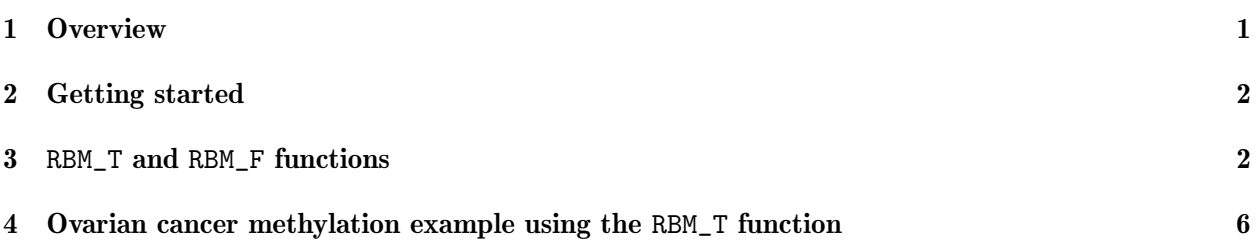

## <span id="page-0-0"></span>1 Overview

This document provides an introduction to the RBM package. The RBM package executes the resampling-based empirical Bayes approach using either permutation or bootstrap tests based on moderated t-statistics through the following steps.

- Firstly, the RBM package computes the moderated t-statistics based on the observed data set for each feature using the lmFit and eBayes function.
- Secondly, the original data are permuted or bootstrapped in a way that matches the null hypothesis to generate permuted or bootstrapped resamples, and the reference distribution is constructed using the resampled moderated t-statistics calculated from permutation or bootstrap resamples.
- Finally, the p-values from permutation or bootstrap tests are calculated based on the proportion of the permuted or bootstrapped moderated t-statistics that are as extreme as, or more extreme than, the observed moderated t-statistics.

Additional detailed information regarding resampling-based empirical Bayes approach can be found elsewhere (Li et al., 2013).

# <span id="page-1-0"></span>2 Getting started

The RBM package can be installed and loaded through the following R code. Install the RBM package with:

```
> if (!requireNamespace("BiocManager", quietly=TRUE))
+ install.packages("BiocManager")
> BiocManager::install("RBM")
```
Load the RBM package with:

> library(RBM)

## <span id="page-1-1"></span>3 RBM\_T and RBM\_F functions

There are two functions in the RBM package: RBM\_T and RBM\_F. Both functions require input data in the matrix format with rows denoting features and columns denoting samples. RBM\_T is used for two-group comparisons such as study designs with a treatment group and a control group. RBM\_F can be used for more complex study designs such as more than two groups or time-course studies. Both functions need a vector for group notation, i.e., "1" denotes the treatment group and "0" denotes the control group. For the RBM\_F function, a contrast vector need to be provided by users to perform pairwise comparisons between groups. For example, if the design has three groups (0, 1, 2), the aContrast parameter will be a vector such as ("X1-X0", "X2-X1", "X2-X0") to denote all pairwise comparisons. Users just need to add an extra "X" before the group labels to do the contrasts.

 Examples using the RBM\_T function: normdata simulates a standardized gene expression data and unifdata simulates a methylation microarray data. The p-values from the RBM\_T function could be further adjusted using the p.adjust function in the stats package through the Bejamini-Hochberg method.

```
> library(RBM)
> normdata <- matrix(rnorm(1000*6, 0, 1),1000,6)
> mydesign <- c(0,0,0,1,1,1)> myresult <- RBM_T(normdata,mydesign,100,0.05)
> summary(myresult)
             Length Class Mode
ordfit_t 1000 -none- numeric
ordfit_pvalue 1000 -none- numeric
ordfit_beta0 1000 -none- numeric
ordfit_beta1 1000 -none- numeric
permutation_p 1000 -none- numeric
bootstrap_p 1000 -none- numeric
```

```
> sum(myresult$permutation_p<=0.05)
```

```
[1] 112
```

```
> which(myresult$permutation_p<=0.05)
  [1] 5 12 14 20 31 32 35 41 55 87 94 129 139 141 147 156 160 163
 [19] 166 167 197 204 213 220 222 225 235 238 246 253 266 283 295 301 303 305
 [37] 312 319 321 328 342 354 365 370 388 399 402 408 411 419 433 437 444 446
 [55] 447 479 480 484 485 489 514 524 540 550 562 573 580 584 606 613 622 635
 [73] 650 666 668 672 674 685 699 703 709 713 722 726 729 734 749 758 763 766
 [91] 771 775 779 815 821 860 862 865 866 890 892 907 918 919 941 963 964 973
[109] 980 983 985 990
> sum(myresult$bootstrap_p<=0.05)
[1] 16
> which(myresult$bootstrap_p<=0.05)
 [1] 55 94 163 166 225 246 301 328 342 584 685 729 754 862 941 964
> permutation_adjp <- p.adjust(myresult$permutation_p, "BH")
> sum(permutation_adjp<=0.05)
[1] 11
> bootstrap_adjp <- p.adjust(myresult$bootstrap_p, "BH")
> sum(bootstrap_adjp<=0.05)
[1] 0
> unifdata <- matrix(runif(1000*7,0.10, 0.95), 1000, 7)
> mydesign2 <- c(0,0,0, 1,1,1,1)> myresult2 <- RBM_T(unifdata,mydesign2,100,0.05)
> sum(myresult2$permutatioin_p<=0.05)
[1] 0
> sum(myresult2$bootstrap_p<=0.05)
[1] 23
> which(myresult2$bootstrap_p<=0.05)
 [1] 5 64 83 91 136 152 180 240 247 266 324 378 404 491 552 626 628 760 865
[20] 874 888 935 968
> bootstrap2_adjp <- p.adjust(myresult2$bootstrap_p, "BH")
> sum(bootstrap2_adjp<=0.05)
```
[1] 0

 Examples using the RBM\_F function: normdata F simulates a standardized gene expression data and unifdata F simulates a methylation microarray data. In both examples, we were interested in pairwise comparisons.

```
> normdata_F <- matrix(rnorm(1000*9,0,2), 1000, 9)
> mydesign_F <- c(0, 0, 0, 1, 1, 1, 2, 2, 2)
> aContrast <- c("X1-X0", "X2-X1", "X2-X0")
> myresult_F <- RBM_F(normdata_F, mydesign_F, aContrast, 100, 0.05)
> summary(myresult_F)
              Length Class Mode
ordfit_t 3000 -none- numeric
ordfit_pvalue 3000 -none- numeric
ordfit_beta1 3000 -none- numeric
permutation_p 3000 -none- numeric
bootstrap_p 3000 -none- numeric
> sum(myresult_F$permutation_p[, 1]<=0.05)
[1] 61
> sum(myresult_F$permutation_p[, 2]<=0.05)
[1] 46
> sum(myresult_F$permutation_p[, 3]<=0.05)
[1] 45
> which(myresult_F$permutation_p[, 1]<=0.05)
 [1] 12 13 36 63 83 90 106 109 115 128 163 173 181 198 224 236 238 254 265
[20] 272 299 318 332 341 376 406 427 436 442 449 460 473 509 520 530 558 577 601
[39] 619 663 674 685 698 699 706 740 746 749 756 769 816 822 848 855 871 873 931
[58] 964 981 990 993
> which(myresult_F$permutation_p[, 2]<=0.05)
 [1] 6 13 63 83 90 106 109 115 128 163 181 198 224 236 250 254 265 272 299
[20] 332 344 376 390 406 442 460 473 509 558 601 619 663 685 698 699 706 729 740
[39] 746 756 769 816 855 871 873 990
> which(myresult_F$permutation_p[, 3]<=0.05)
 [1] 63 83 90 106 128 181 198 212 224 236 250 272 273 299 332 376 390 436 442
[20] 460 473 509 520 601 619 663 685 698 699 706 729 740 746 749 756 767 769 816
[39] 855 859 871 873 931 981 990
```

```
> con1_adjp <- p.adjust(myresult_F$permutation_p[, 1], "BH")
> sum(con1_adjp<=0.05/3)
[1] 12
> con2_adjp <- p.adjust(myresult_F$permutation_p[, 2], "BH")
> sum(con2_adjp<=0.05/3)
[1] 11
> con3_adjp <- p.adjust(myresult_F$permutation_p[, 3], "BH")
> sum(con3_adjp<=0.05/3)
[1] 8
> which(con2_adjp<=0.05/3)
 [1] 83 106 128 272 299 663 706 740 816 873 990
> which(con3_adjp<=0.05/3)
[1] 128 272 299 663 706 740 873 990
> unifdata_F <- matrix(runif(1000*18, 0.15, 0.98), 1000, 18)
> mydesign2_F <- c(rep(0, 6), rep(1, 6), rep(2, 6))
> aContrast <- c("X1-X0", "X2-X1", "X2-X0")
> myresult2_F <- RBM_F(unifdata_F, mydesign2_F, aContrast, 100, 0.05)
> summary(myresult2_F)
             Length Class Mode
ordfit_t 3000 -none- numeric
ordfit_pvalue 3000 -none- numeric
ordfit_beta1 3000 -none- numeric
permutation_p 3000 -none- numeric
bootstrap_p 3000 -none- numeric
> sum(myresult2_F$bootstrap_p[, 1]<=0.05)
[1] 60
> sum(myresult2_F$bootstrap_p[, 2]<=0.05)
[1] 49
> sum(myresult2_F$bootstrap_p[, 3]<=0.05)
[1] 51
```
> which(myresult2\_F\$bootstrap\_p[, 1]<=0.05)

[1] 1 54 73 106 107 111 112 123 124 164 165 175 183 184 229 233 237 293 301 [20] 315 319 327 366 397 453 459 473 476 500 514 528 532 542 602 604 611 634 638 [39] 677 705 728 744 760 768 773 818 819 842 863 874 879 883 910 926 934 948 968 [58] 978 981 986

> which(myresult2\_F\$bootstrap\_p[, 2]<=0.05)

[1] 54 105 106 111 112 124 155 164 165 183 184 293 301 319 327 366 453 459 473 [20] 476 510 514 526 532 542 570 602 611 615 634 705 728 744 760 768 773 818 819 [39] 842 874 879 883 905 910 926 948 968 978 981

> which(myresult2\_F\$bootstrap\_p[, 3]<=0.05)

[1] 54 73 78 106 111 112 121 124 164 165 183 184 233 237 293 301 315 319 327 [20] 366 397 453 473 500 528 532 542 611 630 634 638 659 705 744 760 768 773 818 [39] 819 842 863 869 874 879 883 910 926 948 968 978 981

```
> con21_adjp <- p.adjust(myresult2_F$bootstrap_p[, 1], "BH")
> sum(con21_adjp<=0.05/3)
```
[1] 11

```
> con22_adjp <- p.adjust(myresult2_F$bootstrap_p[, 2], "BH")
> sum(con22_adjp<=0.05/3)
```
[1] 4

```
> con23_adjp <- p.adjust(myresult2_F$bootstrap_p[, 3], "BH")
> sum(con23_adjp<=0.05/3)
```
[1] 7

#### <span id="page-5-0"></span>4 Ovarian cancer methylation example using the RBM\_T function

Two-group comparisons are the most common contrast in biological and biomedical field. The ovarian cancer methylation example is used to illustrate the application of RBM\_T in identifying differentially methylated loci. The ovarian cancer methylation example is taken from the gemonewide DNA methylation profiling of United Kingdom Ovarian Cancer Population Study (UKOPS). This study used Illumina Infinium 27k Human DNA methylation Beadchip v1.2 to obtain DNA methylation profiles on over 27,000 CpGs in whole blood cells from 266 ovarian cancer women and 274 age-matched healthy controls. The data are downloaded from the NCBI GEO website with access number GSE19711. For illutration purpose, we chose the first 1000 loci in 8 randomly selected women with 4 ovariance cancer cases (pre-treatment) and 4 healthy controls. The following codes show the process of generating significant differential DNA methylation loci using the RBM\_T function and presenting the results for further validation and investigations.

```
> system.file("data", package = "RBM")
```

```
[1] "/tmp/RtmpKMks3I/Rinstd358e3a1c848d/RBM/data"
```
> data(ovarian\_cancer\_methylation)

> summary(ovarian\_cancer\_methylation)

```
IlmnID Beta exmdata2[, 2] exmdata3[, 2]
cg00000292: 1 Min. :0.01058 Min. :0.01187 Min. :0.009103
cg00002426: 1 1st Qu.:0.04111 1st Qu.:0.04407 1st Qu.:0.041543
cg00003994: 1 Median :0.08284 Median :0.09531 Median :0.087042
cg00005847: 1 Mean :0.27397 Mean :0.28872 Mean :0.283729
cg00006414: 1 3rd Qu.:0.52135 3rd Qu.:0.59032 3rd Qu.:0.558575
cg00007981: 1 Max. :0.97069 Max. :0.96937 Max. :0.970155
(0ther) :994 NA's :4
exmdata4[, 2] exmdata5[, 2] exmdata6[, 2] exmdata7[, 2]
Min. :0.01019 Min. :0.01108 Min. :0.01937 Min. :0.01278
1st Qu.:0.04092 1st Qu.:0.04059 1st Qu.:0.05060 1st Qu.:0.04260
Median :0.09042 Median :0.08527 Median :0.09502 Median :0.09362
Mean :0.28508 Mean :0.28482 Mean :0.27348 Mean :0.27563
3rd Qu.:0.57502 3rd Qu.:0.57300 3rd Qu.:0.52099 3rd Qu.:0.52240
Max. :0.96658 Max. :0.97516 Max. :0.96681 Max. :0.95974
                NA's :1
exmdata8[, 2]
Min. :0.01357
1st Qu.:0.04387
Median :0.09282
Mean : 0.28679
3rd Qu.:0.57217
Max. : 0.96268
> ovarian_cancer_data <- ovarian_cancer_methylation[, -1]
> label \leq c(1, 1, 0, 0, 1, 1, 0, 0)
> diff_results <- RBM_T(aData=ovarian_cancer_data, vec_trt=label, repetition=100, alpha=0.05)
> summary(diff_results)
            Length Class Mode
ordfit_t 1000 -none- numeric
ordfit_pvalue 1000 -none- numeric
ordfit_beta0 1000 -none- numeric
ordfit_beta1 1000 -none- numeric
permutation_p 1000 -none- numeric
bootstrap_p 1000 -none- numeric
> sum(diff_results$ordfit_pvalue<=0.05)
[1] 45
```

```
> sum(diff_results$permutation_p<=0.05)
[1] 59
> sum(diff_results$bootstrap_p<=0.05)
[1] 73
> ordfit_adjp <- p.adjust(diff_results$ordfit_pvalue, "BH")
> sum(ordfit_adjp<=0.05)
\lceil 1 \rceil 0
> perm_adjp <- p.adjust(diff_results$permutation_p, "BH")
> sum(perm_adjp<=0.05)
[1] 2
> boot_adjp <- p.adjust(diff_results$bootstrap_p, "BH")
> sum(boot_adjp<=0.05)
[1] 9
> diff_list_perm <- which(perm_adjp<=0.05)
> diff_list_boot <- which(boot_adjp<=0.05)
> sig_results_perm <- cbind(ovarian_cancer_methylation[diff_list_perm, ], diff_results$ordfit_
> print(sig_results_perm)
       IlmnID Beta exmdata2[, 2] exmdata3[, 2] exmdata4[, 2]
83 cg00072216 0.04505377 0.04598964 0.04000674 0.03231534
848 cg00826384 0.05721674 0.05612171 0.06644259 0.06358381
   exmdata5[, 2] exmdata6[, 2] exmdata7[, 2] exmdata8[, 2]
83 0.04965089 0.04833366 0.03466159 0.04390894
848 0.05230160 0.06119713 0.06542751 0.06240686
   diff_results$ordfit_t[diff_list_perm]
83 2.514109
848 -2.314412
   diff_results$permutation_p[diff_list_perm]
83 0
848 0
> sig_results_boot <- cbind(ovarian_cancer_methylation[diff_list_boot, ], diff_results$ordfit_
> print(sig_results_boot)
```
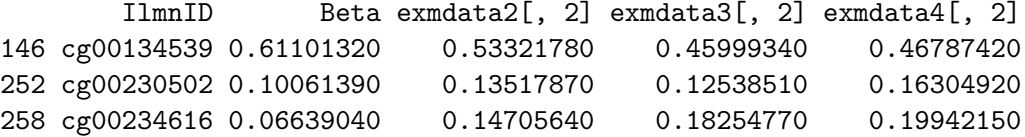

259 cg00234961 0.04192170 0.04321576 0.05707140 0.05327565 280 cg00260778 0.64319890 0.60488960 0.56735060 0.53150910 346 cg00331237 0.05972383 NA 0.08204769 0.08345662 482 cg00468146 0.11144740 0.15416650 0.19827990 0.18517240 632 cg00615377 0.11265030 0.16140570 0.19404450 0.17468600 979 cg00945507 0.13432250 0.23854600 0.34749760 0.28903340 exmdata5[, 2] exmdata6[, 2] exmdata7[, 2] exmdata8[, 2] 146 0.67191510 0.63137380 0.47929610 0.45428300 252 0.11970870 0.12036160 0.17423730 0.18155480 258 0.10620550 0.11668540 0.12630260 0.19163650 259 0.04030003 0.03996053 0.05086962 0.05445672 280 0.61920530 0.61925200 0.46753250 0.55632410 346 0.05372019 0.06241126 0.06955040 0.09140985 482 0.12285820 0.13271110 0.14196260 0.22159420 632 0.12573100 0.14483660 0.16338240 0.20130510 979 0.11848510 0.16653850 0.30718420 0.26624740 diff\_results\$ordfit\_t[diff\_list\_boot] 146 5.394750 252 -3.144056 258 -3.046867 259 -4.052697 280 4.170347 346 -3.767916 482 -3.212481 632 -3.661161 979 -4.750997 diff\_results\$bootstrap\_p[diff\_list\_boot] 146 0  $252$  0 258 0 259 0 280 0  $346$  0 482 0 632 0 979 0